ManageEngine) ADManager Plus

# SYSTEM REQUIREMENTS

# to install ManageEngine ADManager Plus

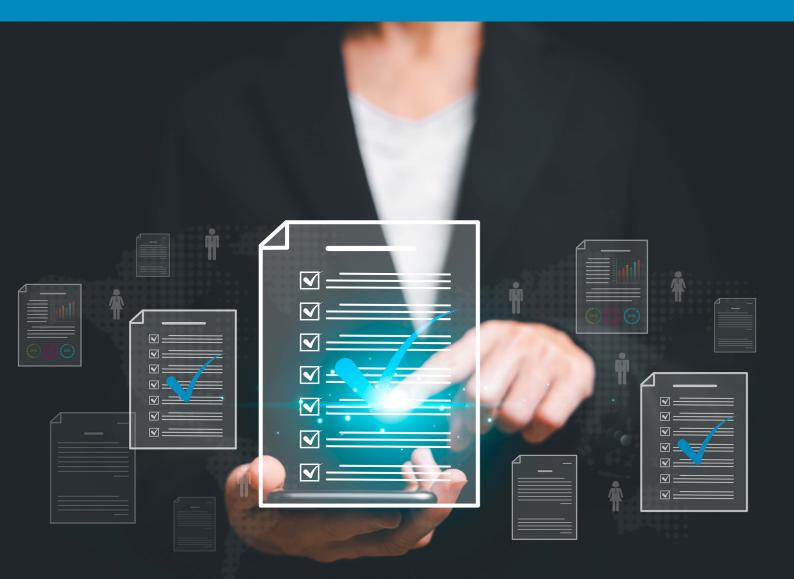

www.admanagerplus.com

# **Table of contents**

| 1. Hardware requirements                                         | 1 |
|------------------------------------------------------------------|---|
| a. RAM requirements for Active Directory activities              | 1 |
| i. Active Directory management                                   | 1 |
| ii. Active Directory reporting                                   | 2 |
| b. RAM and disk space requirement for Backup and Recovery add-on | 2 |
| 2. Software requirements                                         | 3 |
| a. Supported OS                                                  | 3 |
| b. Supported platforms                                           | 3 |
| c. Supported databases                                           | 3 |
| d. Recommended browsers                                          | 3 |
| 3. Port requirements                                             | 4 |
| a. Server ports                                                  | 4 |
| b. System ports                                                  | 4 |
| c. Port requirements for Backup and Recovery add-on              | 5 |
| i. Azure Worldwide                                               | 5 |
| ii. Azure China                                                  | 5 |
| ii. Azure Germany                                                | 5 |
| iv. Azure for the United States government                       | 6 |
| v. Azure for the US Department of Defense                        | 6 |

Ensure that the minimum hardware and software requirements listed below are met before installing ADManager Plus.

# Hardware requirements

The following are the hardware requirements for deploying ADManager Plus.

| Hardware         | Minimum          |                  | Recom            | mended           |
|------------------|------------------|------------------|------------------|------------------|
|                  | Physical server  | VM               | Physical server  | VM               |
| RAM*             | 4GB              | 6GB              | 6GB              | 8GB              |
| Disk Space       | 5GB              | 5GB              | 50GB             | 50GB             |
| Processor        | 2.1GHz or faster | 2.1GHz or faster | 2.4GHz or faster | 2.4GHz or faster |
| Number of cores* | 2 Cores          | 4vCPUs           | 4 Cores          | 6vCPUs           |

Based on the operating system (client or server), the number of scheduled reports and automations running in parallel, and whether the Backup and Recovery add-on has been purchased, additional configuration might be needed.

### System requirement calculation

Hosting ADManager Plus without adequate system resources may affect its ability to perform necessary tasks. Use the calculator below to estimate the hardware requirements you'll need for ADManager Plus to perform smoothly. <u>System requirements calculator</u>

## a. RAM requirements for Active Directory activities

The following section outlines the memory and RAM requirements for Active Directory reporting and management

- Active Directory management
- Active Directory reporting

#### i. Active Directory management

Following are the memory and RAM requirements for performing Active Directory management tasks using ADManager Plus:

| Number of objects created or modified per hour | RAM required (MB) | HDD required (GB) | Bandwidth (Mbps) |
|------------------------------------------------|-------------------|-------------------|------------------|
| 1,000                                          | 256               | 4                 | 10               |
| 5,000                                          | 512               | 8                 | 10               |
| 10,000                                         | 1,024             | 30                | 10               |
| 20,000                                         | 2,048             | 50                | 50               |
| 50,000                                         | 4,096             | 50                | 50               |
| 100,000                                        | 8,192             | 50                | 50               |

#### ii. Active Directory reporting

This section outlines the memory and RAM requirements for Active Directory reporting. These specifications consider all report generation activities for performing management tasks, including reports generated on demand, through the scheduler, and by automations.

| Number of objects in the domain | RAM required (MB) | HDD required (GB) | Bandwidth (Mbps) |
|---------------------------------|-------------------|-------------------|------------------|
| 1,000                           | 256               | 4                 | 10               |
| 5,000                           | 512               | 8                 | 10               |
| 10,000                          | 1,024             | 30                | 10               |
| 20,000                          | 2,048             | 50                | 50               |
| 50,000                          | 4,096             | 50                | 50               |
| 100,000                         | 8,192             | 50                | 50               |

## b. RAM and disk space requirements for Backup and Recovery add-on

The table below gives disk space required for a year which is valid for both AD and Azure AD environments.

| Number of objects in the domain | RAM required for the vadd-on alone (GB) | Disk space required<br>for 1 year | Bandwidth (Mbps) |
|---------------------------------|-----------------------------------------|-----------------------------------|------------------|
| 0 to 1,00,000                   | 3                                       | 50                                | 50               |
| 2,00,000                        | 4                                       | 100                               | 50               |
| 5,00,000                        | 6                                       | 150                               | 100              |
| 10,00,000                       | 8                                       | 250                               | 100              |

For Google Workspace, the disk space will vary based on the actual size of your total user mailboxes. Basic RAM requirement typically would be 8-16GB, along with a bandwidth of 50-100Mbps. However, considering future requirements and the backup retention period, it is recommended to allocate additional space as necessary. For instance, if the total size of the mailboxes and user drives is 1TB, ensure that there is 1TB of free disk space to store the full backup and subsequent incremental backups.

# **Software Requirements**

Following are the software requirements for deploying ADManager Plus:

### a. Supported operating systems

ADManager Plus can be installed in any one of the following versions of Microsoft Windows operating systems:

Windows 11

• Windows 10

- Windows Server 2022
- Windows Server 2008
- Windows Server 2019
- Windows Server 2016

• Windows Server 2012

- Windows Server 2012 R2
- Windows 8.1Windows 8
- Windows Server 2008 R2
  Windows 7

## b. Supported platforms

ManageEngine ADManager Plus supports the following platforms:

- Windows Server 2012 and above
- Exchange Servers 2016 and above
- LCS 2005 RTM and 2005 SP1, OCS 2007 RTM and 2007 R2 RTM, Lync Server 2010 and 2013, Skype for Business Server 2015 and above
- Google Workspace
- Microsoft 365
- NetApp Filer Data ONTAP 7.2 and above
- NetApp Cluster Data ONTAP 8.2.1 and above
- Isilon up to 9.4

#### c. Recommended browsers

ManageEngine ADManager Plus requires one of the following browsers to be installed on the system:

- Internet Explorer 10 and above
- Microsoft Edge
- Google Chrome
- Mozilla Firefox

#### Note:

- Use the latest version of the browser for better security and the best possible experience.
- The screen resolution should be 1366 x 768 pixels or higher.

## d. Supported databases

The following databases are supported by ADManager Plus:

- PostgreSQL (the default database bundled with the product)
- MS SQL

# **Port requirements**

## a. Server ports

| Port Number | Protocol   | Purpose                                            |
|-------------|------------|----------------------------------------------------|
| 8080/8443   | HTTP/HTTPS | Necessary to connect to the Tomcat web server      |
| 33306       | ТСР        | To connect to the product database                 |
| 9280        | нттр       | To connect to the Elasticsearch database           |
| 9380        | ТСР        | Used for communications between nodes in a cluster |

# b. System ports

Allow outbound connections to ports on the source server (the ADManager Plus server) and inbound connections to ports on the target servers (i.e. domain controllers).

| Port Number | Protocol    | Source                   | Destination           | Port Type | Service            | Purpose                                                                   |
|-------------|-------------|--------------------------|-----------------------|-----------|--------------------|---------------------------------------------------------------------------|
| 389/636     | TCP and UDP | ADManager<br>Plus server | Domain<br>controllers | Static    | LDAP               | To connect to<br>Active Directory                                         |
| 135         | ТСР         | ADManager<br>Plus server | Domain<br>controllers | Static    | RPC                | For data exchange                                                         |
| 445         | TCP and UDP | ADManager<br>Plus server | Domain<br>controllers | Static    | SMB                | To get access to shared file systems                                      |
| 88          | ТСР         | ADManager<br>Plus server | Domain<br>controllers | Static    | Kerberos           | For authentication<br>when accessing a<br>domain resource                 |
| 139         | ТСР         | ADManager<br>Plus server | Domain<br>controllers | Static    | NetBIOS<br>session | Required for<br>communicating<br>within the network                       |
| 3268/3269   | ТСР         | ADManager<br>Plus server | Domain<br>controllers | Static    | Global<br>Catalog  | Necessary for<br>performing search<br>operations in the<br>Global Catalog |
| 25          | SMTP        | ADManager<br>Plus server | SMTP server           | Static    | SMTP               | To send emails                                                            |
| 80          | нттр        | ADManager<br>Plus server | Domain<br>controllers | Static    | Exchange           | For connecting to<br>Exchange servers                                     |

| 80, 443     | HTTP/HTTPS | Microsoft 365<br>or Google<br>Workspace<br>servers | SMTP server                                       | Static  | Microsoft<br>365 and<br>Google<br>Workspace | Required for<br>communicating<br>with Microsoft 365<br>and Google<br>Workspace<br>platforms |
|-------------|------------|----------------------------------------------------|---------------------------------------------------|---------|---------------------------------------------|---------------------------------------------------------------------------------------------|
| 49152-65535 | ТСР        | ADManager<br>Plus server                           | RPC<br>randomly<br>allocated<br>high TCP<br>ports | Dynamic | RPC                                         | Used to establish<br>data exchange                                                          |

# c. Port requirements for Backup and Recovery add-on

The Backup and Recovery add-on requires a few ports to be enabled based on your Azure environment.

#### Azure Worldwide

| Ports            | Modules                       | Endpoints                                                                       |
|------------------|-------------------------------|---------------------------------------------------------------------------------|
| 8080 for<br>HTTP | Azure AD Endpoint             | https://login.microsoftonline.com/ <tenantname> /oauth2/v2.0/token</tenantname> |
| and<br>80443 for | 8GB minimum                   | https://graph.windows.net/                                                      |
| HTTPS            | One-third of the actual size* | https://graph.microsoft.com                                                     |

## **Azure China**

| Ports                | Modules                  | Endpoints                                                                   |
|----------------------|--------------------------|-----------------------------------------------------------------------------|
| 8080 for<br>HTTP and | Azure AD Endpoint        | https://login.chinacloudapi.cn/ <tenantname>/oauth2/v2.0/token</tenantname> |
| 80443 for            | Azure Graph Endpoint     | https://graph.chinacloudapi.cn/                                             |
| HTTPS                | Microsoft Graph Endpoint | https://microsoftgraph.chinacloudapi.cn                                     |

#### **Azure Germany**

| Ports    | Modules                  | Endpoints                                                                     |
|----------|--------------------------|-------------------------------------------------------------------------------|
| 8080 for | Azure AD Endpoint        | https://login.microsoftonline.de/ <tenantname>/oauth2/v2.0/token</tenantname> |
|          | Azure Graph Endpoint     | https://graph.cloudapi.de/                                                    |
| HTTPS    | Microsoft Graph Endpoint | https://graph.microsoft.de/                                                   |

#### Azure for the United States Government

| Ports                | Modules                  | Endpoints                                                                         |
|----------------------|--------------------------|-----------------------------------------------------------------------------------|
| 8080 for<br>HTTP and | Azure AD Endpoint        | https://login-us.microsoftonline.com/ <tenantname>/oauth2/v2.0/token</tenantname> |
| 80443 for            | Azure Graph Endpoint     | https://graph.windows.net/                                                        |
| HTTPS                | Microsoft Graph Endpoint | https://graph.microsoft.com                                                       |

#### Azure for the US Department of Defense

| Ports                                      | Modules                  | Endpoints                                                                         |
|--------------------------------------------|--------------------------|-----------------------------------------------------------------------------------|
| 8080 for<br>HTTP and<br>80443 for<br>HTTPS | Azure AD Endpoint        | https://login-us.microsoftonline.com/ <tenantname>/oauth2/v2.0/token</tenantname> |
|                                            | Azure Graph Endpoint     | https://graph.windows.net/                                                        |
|                                            | Microsoft Graph Endpoint | https://graph.microsoft.com                                                       |

#### **Our Products**

AD360 | Log360 | ADAudit Plus | ADSelfService Plus | M365 Manager Plus | RecoveryManager Plus

# **About ADManager Plus**

ADManager Plus is an identity governance and administration (IGA) solution that simplifies identity management, ensures security, and improves compliance. With ADManager Plus, manage the user life cycle from provisioning to deprovisioning, run access certification campaigns, orchestrate identity management across enterprise applications, and protect data on your enterprise platforms with regular backups. Use over 200 reports to gain valuable insights into identities and their access rights. Improve the efficiency of your IGA operations with workflows, automations, and role-based access control policies. ADManager Plus' Android and iOS applications help with on-the-go AD and Azure AD management.

For more information about ADManager Plus, visit manageengine.com/products/ad-manager/.

**±** Download